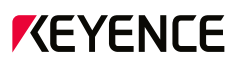

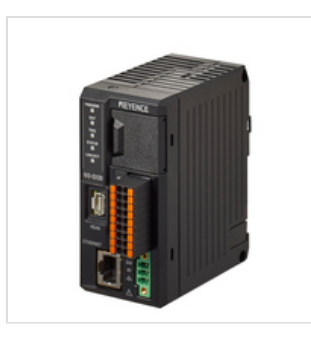

IV3-G120

Amplificateur de capteur du modèle compact

 $CE$   $\mathbb{G}_{\infty}$ 

## Spécifications

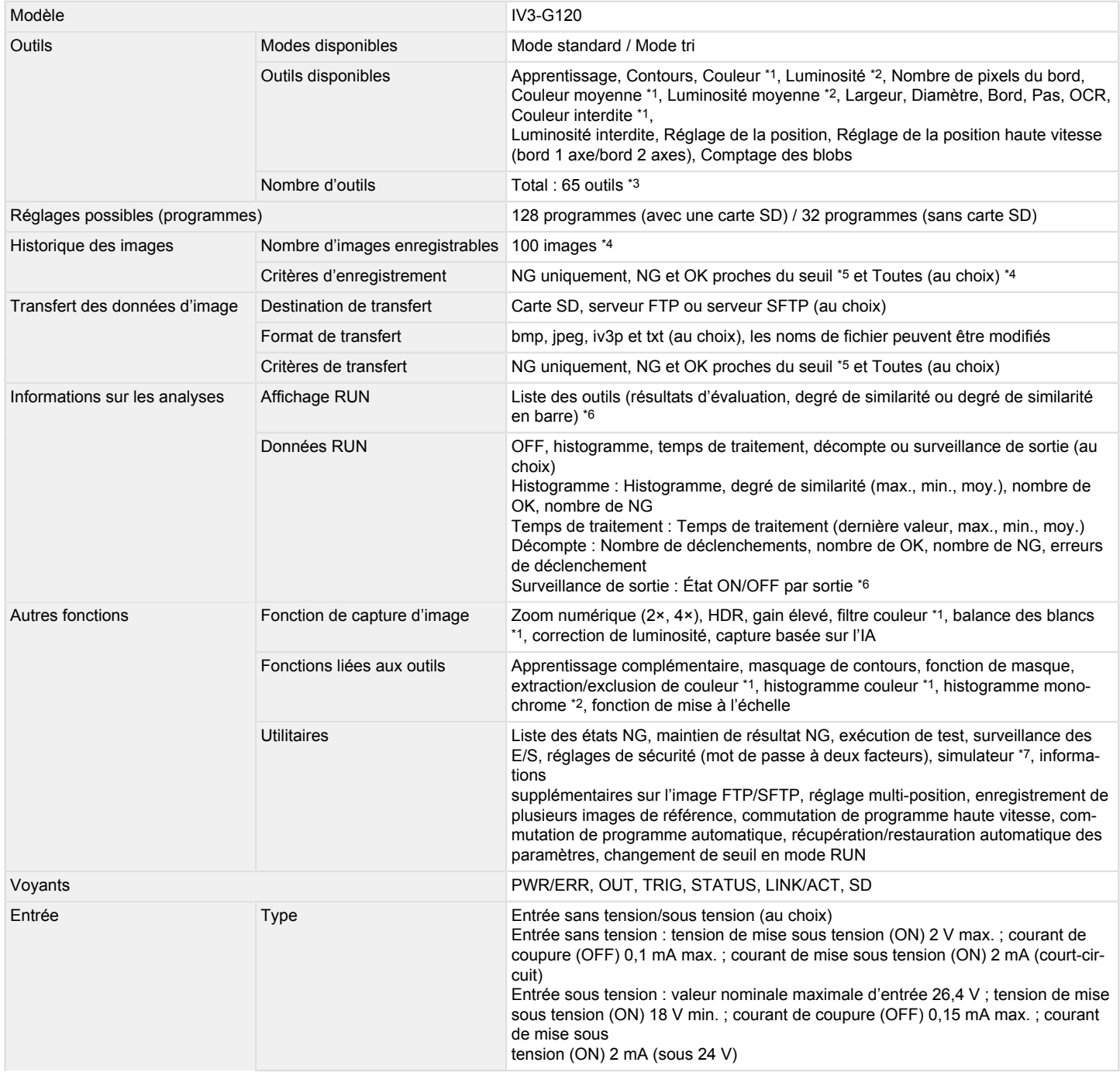

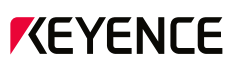

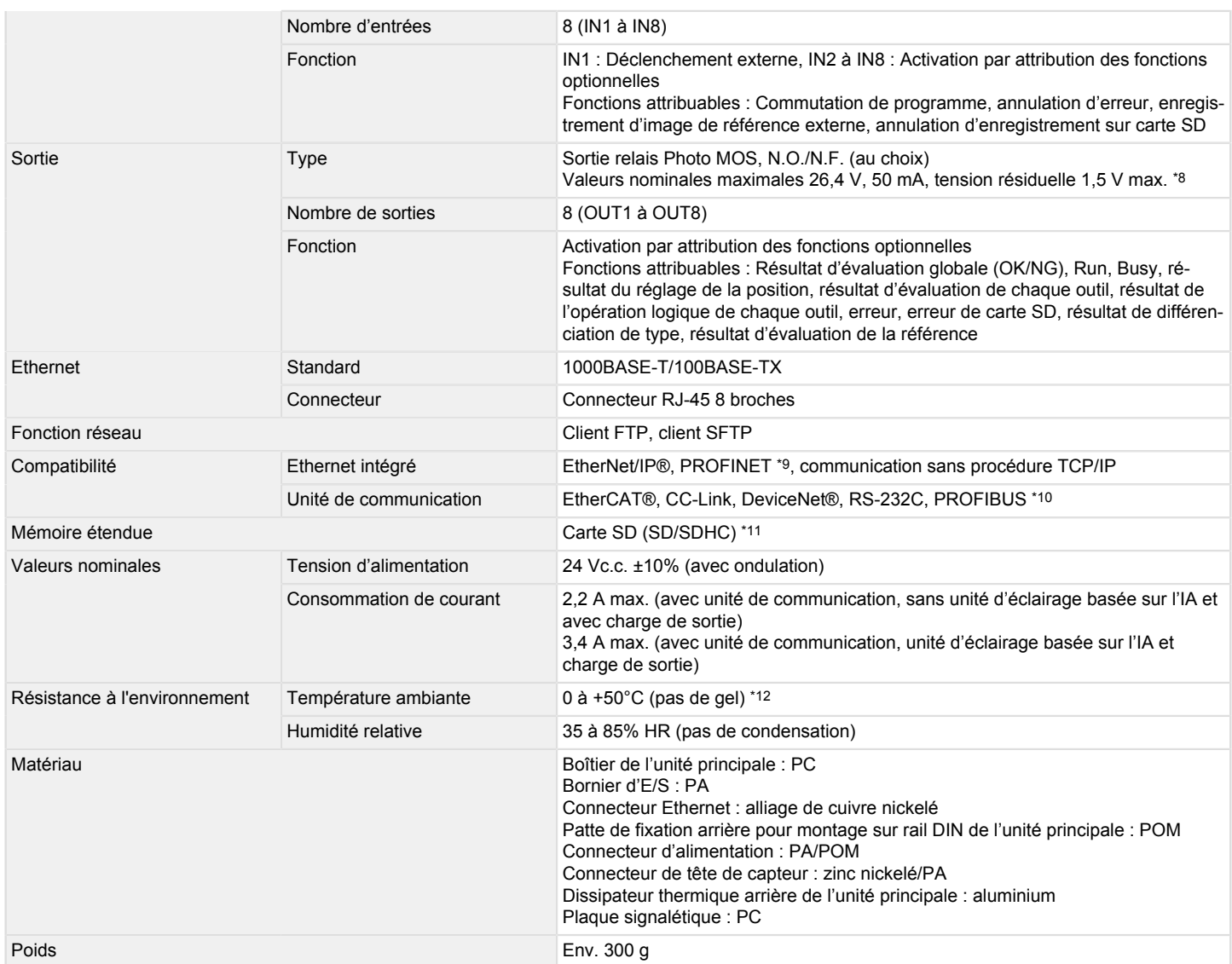

\*1 Modèles couleur uniquement.

\*2 Modèles monochromes uniquement.

\*3 Nombre d'outils maximal par programme. Nombre d'outils de détection et d'outils de réglage de la position. Jusqu'à 64 outils de détection peuvent être réglés. Le nombre d'outils de détection en mode tri est de huit.

\*4 Enregistrement dans la mémoire interne de l'amplificateur de capteur. Les images enregistrées sur l'amplificateur de capteur peuvent être sauvegardées sur un dispositif de mémoire USB inséré dans le panneau de commande (IV3-CP50) ou sur le PC sur lequel le logiciel dédié à la Série IV3 (IV3-H1) est utilisé.

\*5 Outil d'apprentissage uniquement.

\*6 Affichage également possible sur le panneau de commande (IV3-CP50) ou via le logiciel dédié à la Série IV3 (IV3-H1).

\*7 Via le logiciel dédié à la Série IV3 (IV3-H1).

\*8 Veillez à ce que le total de toutes les sorties ne dépasse pas 160 mA.

\*9 Classe de conformité B, protocole applicable : LLDP, SNMP.

\*10 Lorsqu'une unité de communication (Série DL) est connectée.

\*11 Utilisez uniquement les produits recommandés par KEYENCE.

\*12 Lorsque la température ambiante de fonctionnement excède les 40°C, veillez à prendre les mesures de dissipation thermique spécifiées par KEYENCE afin que la température du boîtier ne dépasse pas la température nominale maximale (65°C). Consultez le manuel d'utilisation pour en savoir plus.

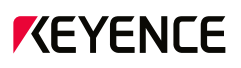

## Dimensions

\* En cas de difficultés à lire le texte, consultez les données CAO ou le manuel.

IV3-G120

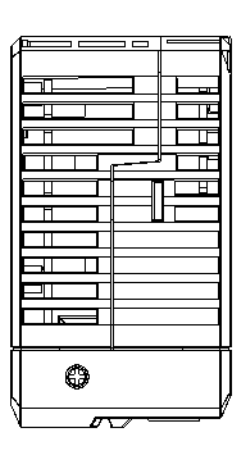

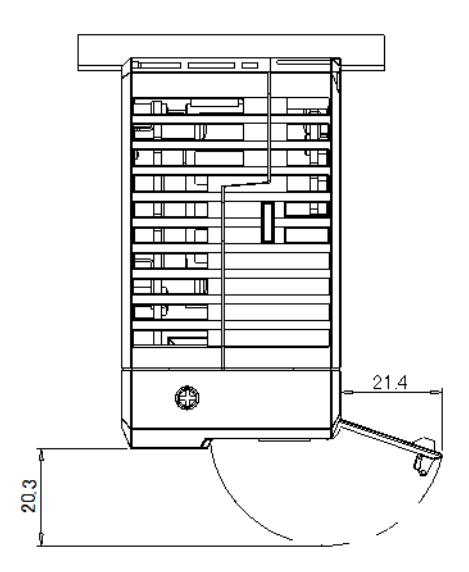

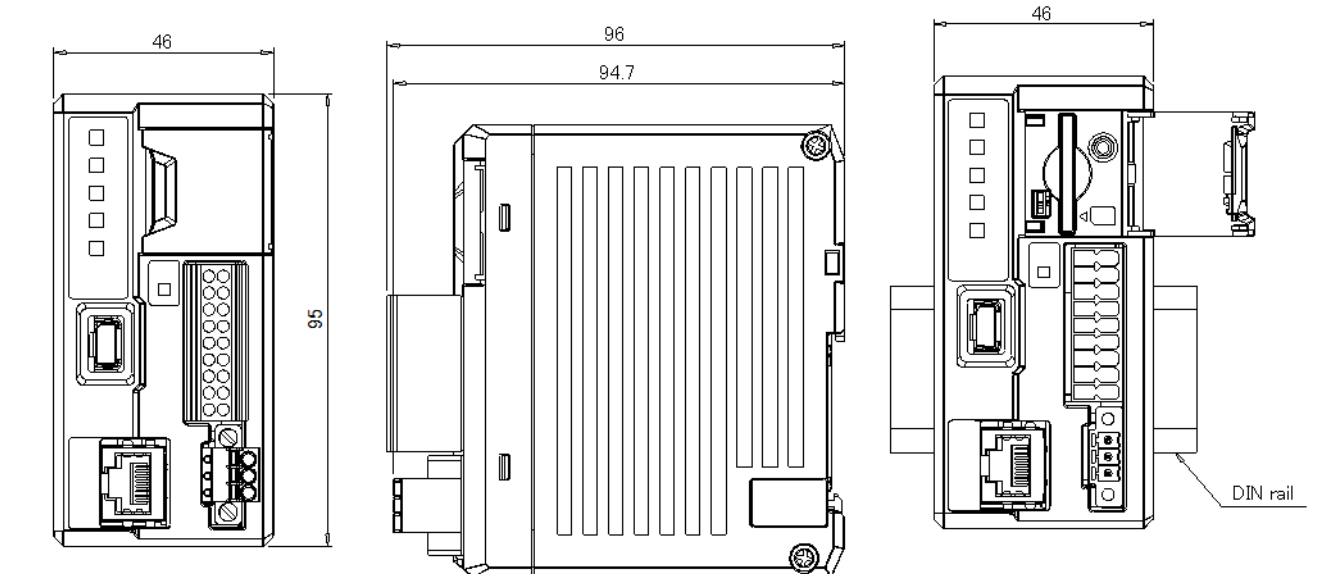

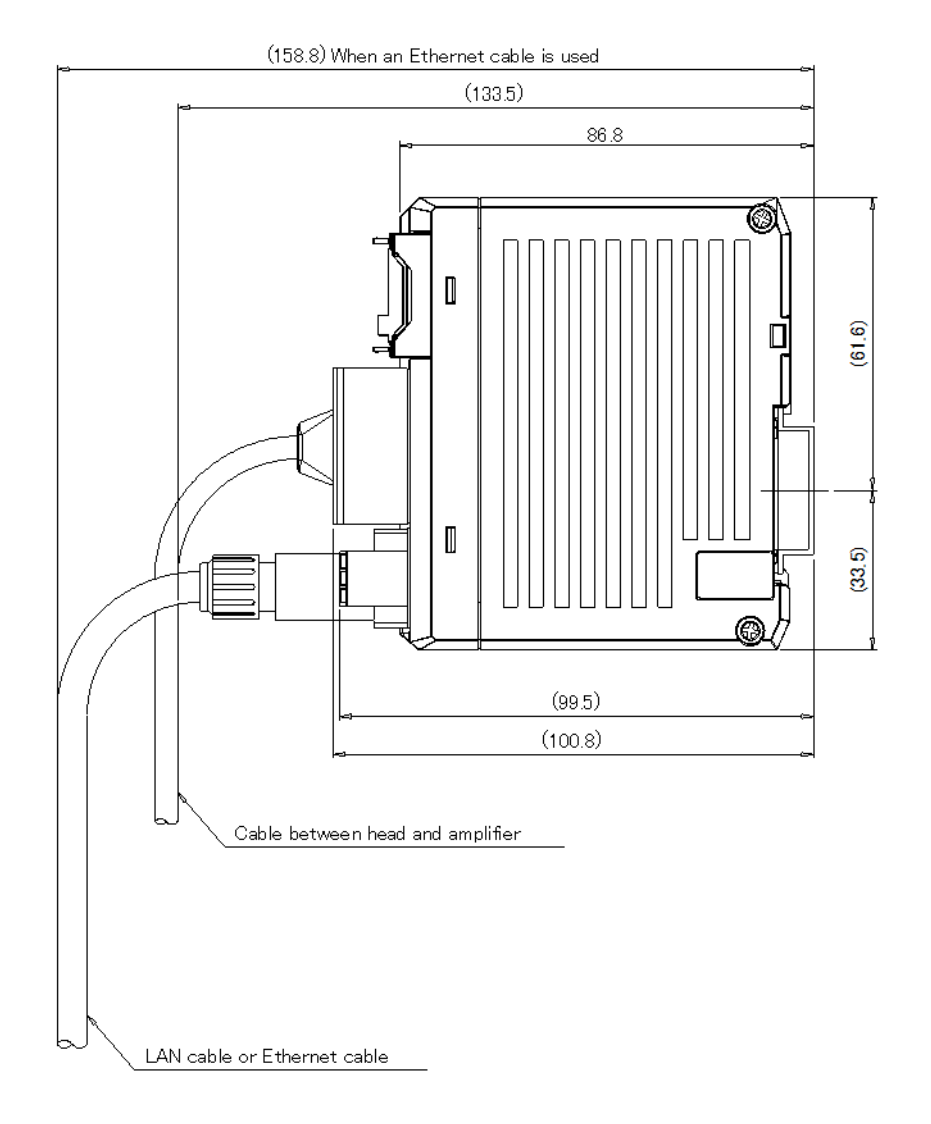